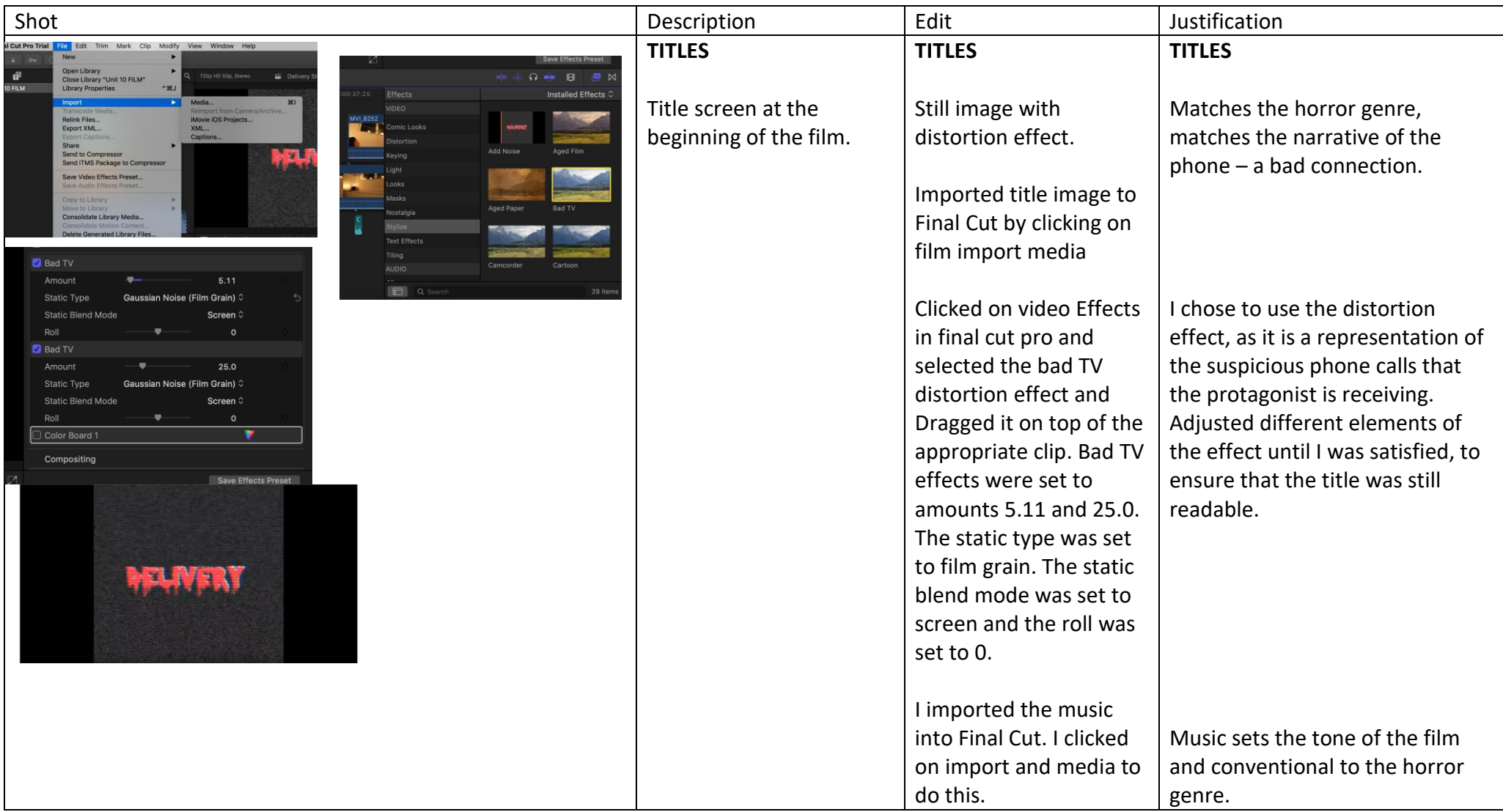

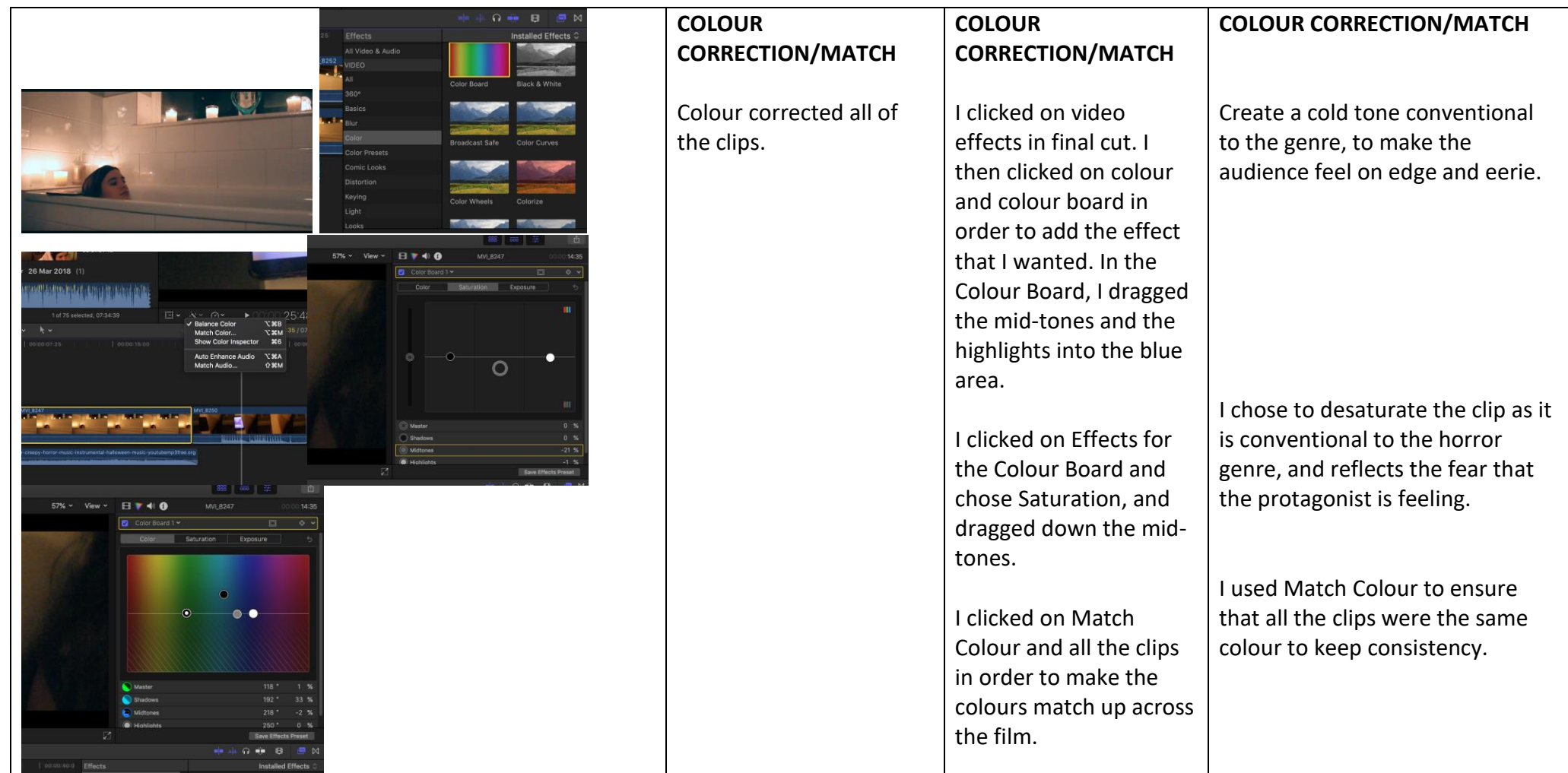

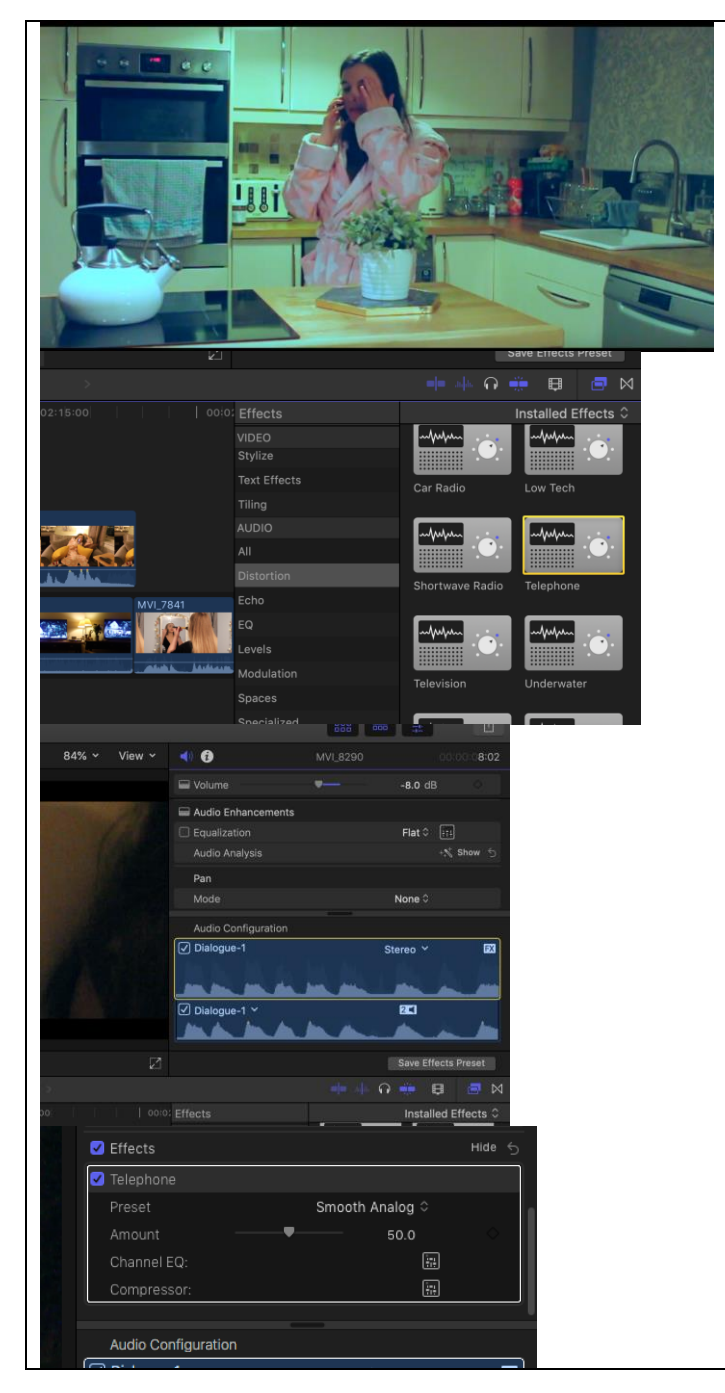

![](_page_2_Picture_149.jpeg)

![](_page_3_Picture_0.jpeg)

![](_page_3_Picture_165.jpeg)

![](_page_4_Picture_148.jpeg)

![](_page_5_Picture_128.jpeg)

![](_page_6_Picture_114.jpeg)

![](_page_7_Picture_0.jpeg)

![](_page_7_Picture_145.jpeg)